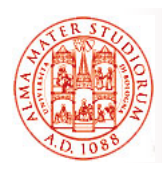

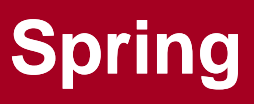

Università di Bologna CdS Laurea Magistrale in Ingegneria Informatica I Ciclo - A.A. 2013/2014

### **Corso di Sistemi Distribuiti M (6 cfu) 08- Lightweight Container: Tecnologia Spring**

Docente: Paolo Bellavista paolo.bellavista@unibo.it

**http://lia.deis.unibo.it/Courses/sd1314-info/ p // / / /http://lia.deis.unibo.it/Staff/PaoloBellavista/**

**Sistemi Distribuiti M – Container Leggeri e Spring 1**

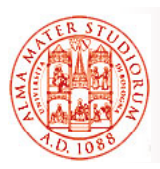

**Introduzione a Spring**

Che cos'è Spring?

### *Framework leggero* per la costruzione di applicazioni Java SE e Java EE

Molti dei concetti chiave alla base di Spring sono stati di successo così rilevante da essere diventati linee guida per l'evoluzione di EJB3 0.

Funzionalità chiave:

- *Inversion of Control (IoC) e Dependency injection*
- □ Supporto alla persistenza
- $\Box$  Integrazione con Web tier
- *Aspect Oriented Programming (AOP)*

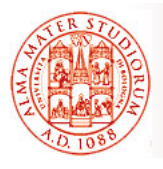

## **Funzionalità Chiave: Dependency Injection e Persistenza**

### *Dependency Injection*

- Gestione della configurazione dei componenti applica principi di Gestione della configurazione dei componenti applica principi *Inversion-of-Control* e utilizza *Dependency Injection*
	- ¾ Eliminazione della necessità di binding "manuale" fra componenti
- *Idea fondamentale di una factory per componenti (BeanFactory)* utilizzabile globalmente. Si occupa del ritrovamento di oggetti per nome e della *gestione delle relazioni fra oggetti (configuration management)*

### *Persistenza*

- **□** *Livello di astrazione generico* per la gestione delle transazioni con DB (senza essere forzati a lavorare dentro un EJB container)
- □ Strategie generiche e built-in per JTA e l'interazione con una singola sorgente JDBC
	- ¾ *Elimina dipendenza da container J2EE* per il supporto alle transazioni
- □ Integrazione con framework di persistenza come Hibernate, JDO, JPA

**Sistemi Distribuiti M – Container Leggeri e Spring 3**

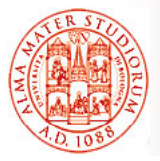

### **Funzionalità Chiave: Web tier e AOP Web tier e**

### *Integrazione con Web tier*

- *Framework MVC per applicazioni Web, costruito sulle* funzionalità base di Spring, con supporto per diverse tecnologie per la *generazione di viste*, ad es. JSP, FreeMarker, Velocity, Tiles, iText e POI (Java API per l'accesso a file in formato MS)
- □ Web Flow per navigazione a grana fine

### *Supporto a Aspect Oriented Programming*

- Framework di supporto a servizi di sistema, come gestione delle Framework di supporto a servizi di sistema, come gestione transazioni, tramite *tecniche AOP*
	- ¾ Miglioramento soprattutto in termini di *modularità*
	- $\triangleright$  Parzialmente correlata anche la facilità di testing

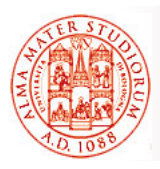

*No, Spring rappresenta un approccio piuttosto unico* (che ha fortemente influenzato i container successivi, *verso tecnologie a microcontainer* – Spring 1.2 è datato Maggio 2005). In altre parole, *proprietà originali originali:*

- Spring come *framework modulare*. *Architettura a layer,*  possibilità di utilizzare anche solo alcune *parti in isolamento*
	- ¾ Anche possibilità di introdurre Spring *incrementalmente in progetti esistenti* e di imparare ad utilizzare la tecnologia "pezzo per pezzo"
- *Supporto a importanti aree* non coperte da altri framework diffusi, come *il management degli oggetti* di business
- *Tecnologia di integrazione* di soluzioni esistenti
- Facilità di *testing*

**Sistemi Distribuiti M – Container Leggeri e Spring 5**

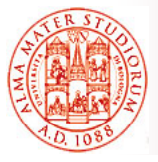

# **Quindi, perché usare Spring?**

- □ Integrazione e cooperazione fra componenti (secondo il semplice modello JavaBean) via **Dependency Injection** 
	- ¾ *Disaccoppiamento*
- **Test-Driven Development** (TDD)
	- ¾ Possibilità di effettuare testing delle classi (POJO) *senza essere legati al framework*
- $\Box$  Uso semplificato di tecnologie diffuse e di successo
	- ¾ Astrazioni che isolano il codice applicativo, eliminazione di codice ridondante, gestione di comuni condizioni di errore (caso delle *unchecked exception*)
	- <sup>¾</sup> *Specificità* delle tecnologie sottostanti sono comunque ancora *accessibili (parziale visibilità)*
- **Progettazione per interfacce** 
	- ¾ Ottimo isolamento delle funzionalità dai dettagli implementativi
- *Programmazione dichiarativa via AOP*
	- **▶ Facile configurazione degli** *aspetti***, ad esempio supporto alle** transazioni

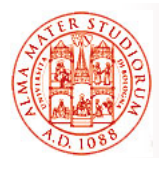

#### $\square$  NON è una soluzione "all-or-nothing"

- ¾ Estrema *modularità e flessibilità*
- **▶ Progettata per essere facile da estendere** e con molte classi riutilizzabili

#### □ *Integrazione* con altre tecnologie

- ¾ *EJB* per J2EE
- ¾ *Hibernate, iBates, JDBC* per l'accesso a dati e O/RM
- ¾ *Java Persistence API* per persistenza
- ¾ *Struts e WebWork* per Web tier

 $\triangleright$  …

**Sistemi Distribuiti M – Container Leggeri e Spring 7**

# **Architettura di Spring**

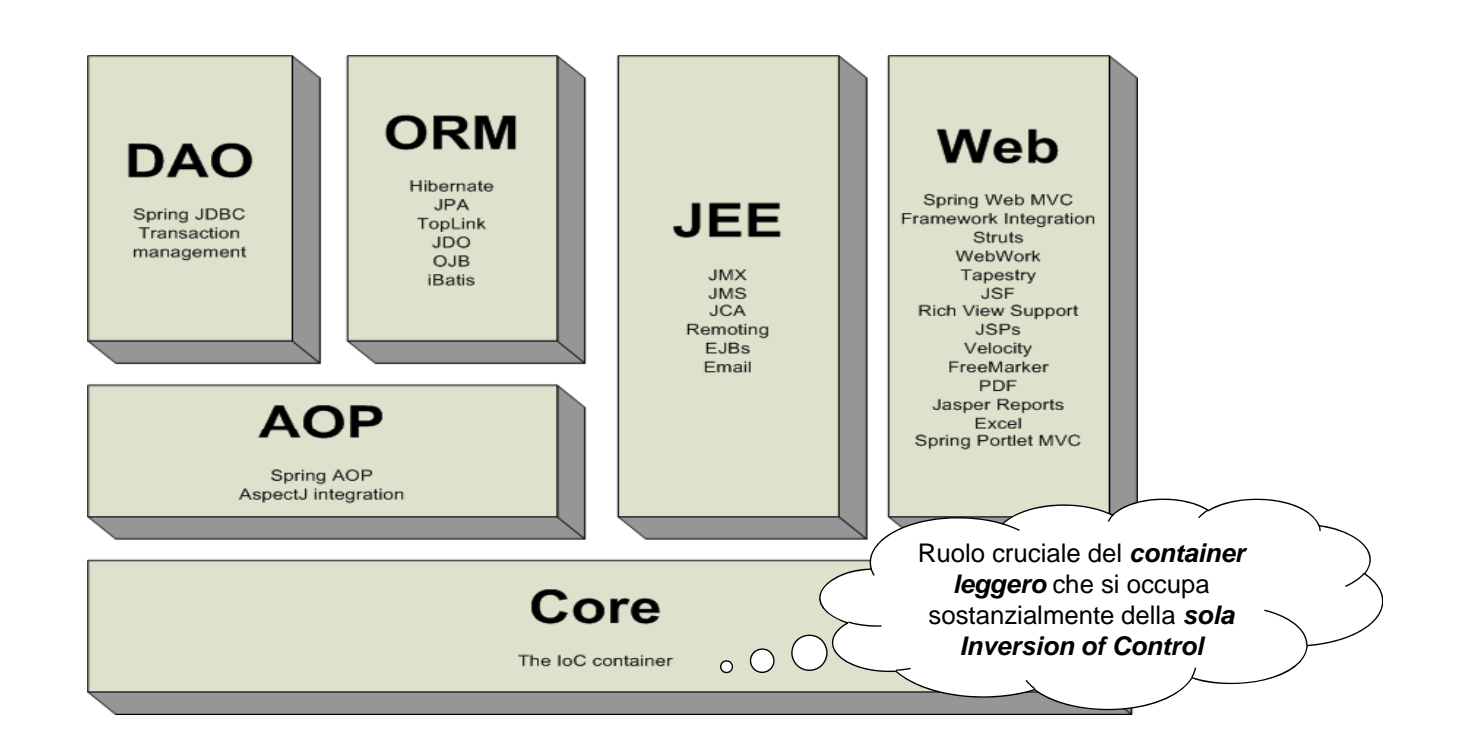

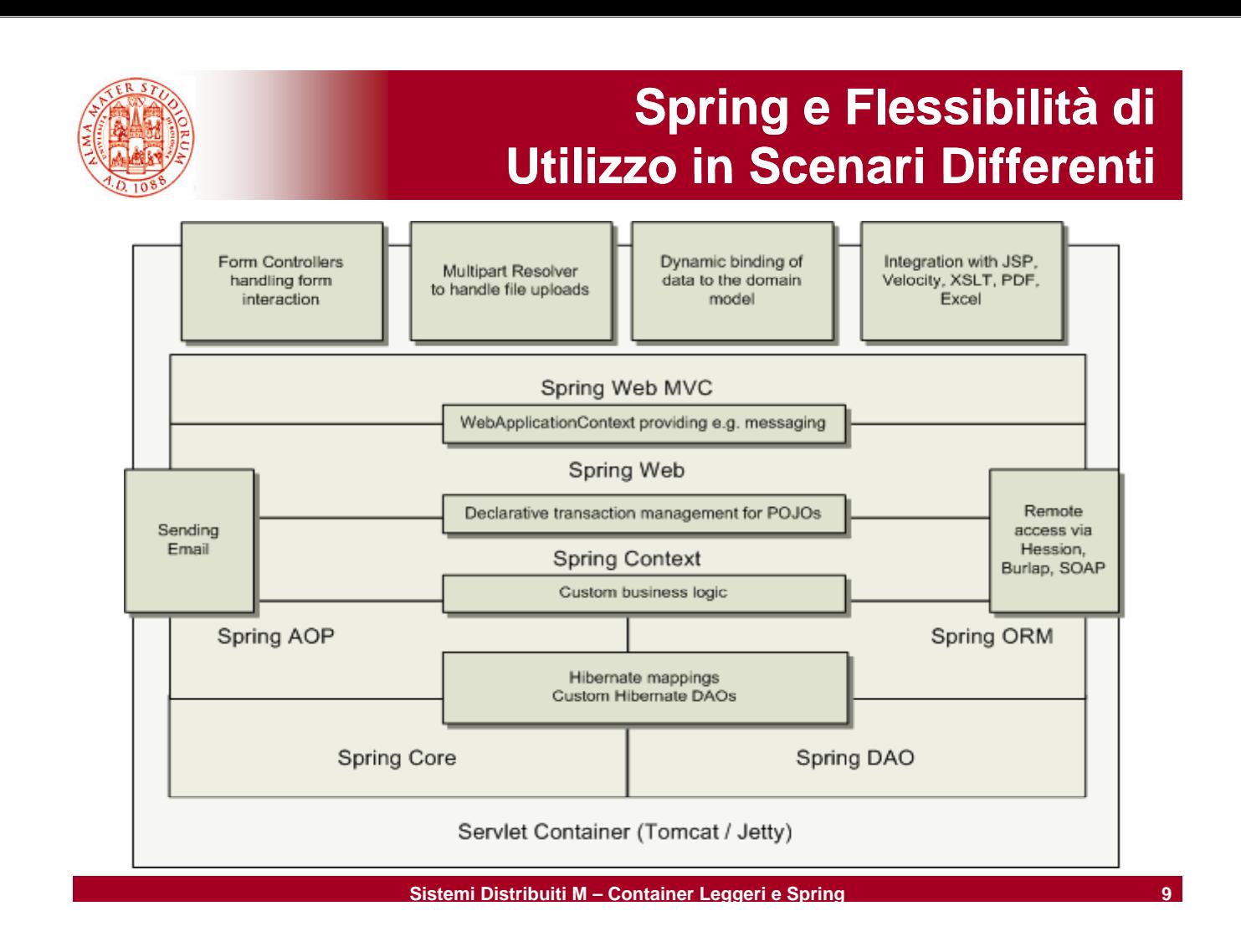

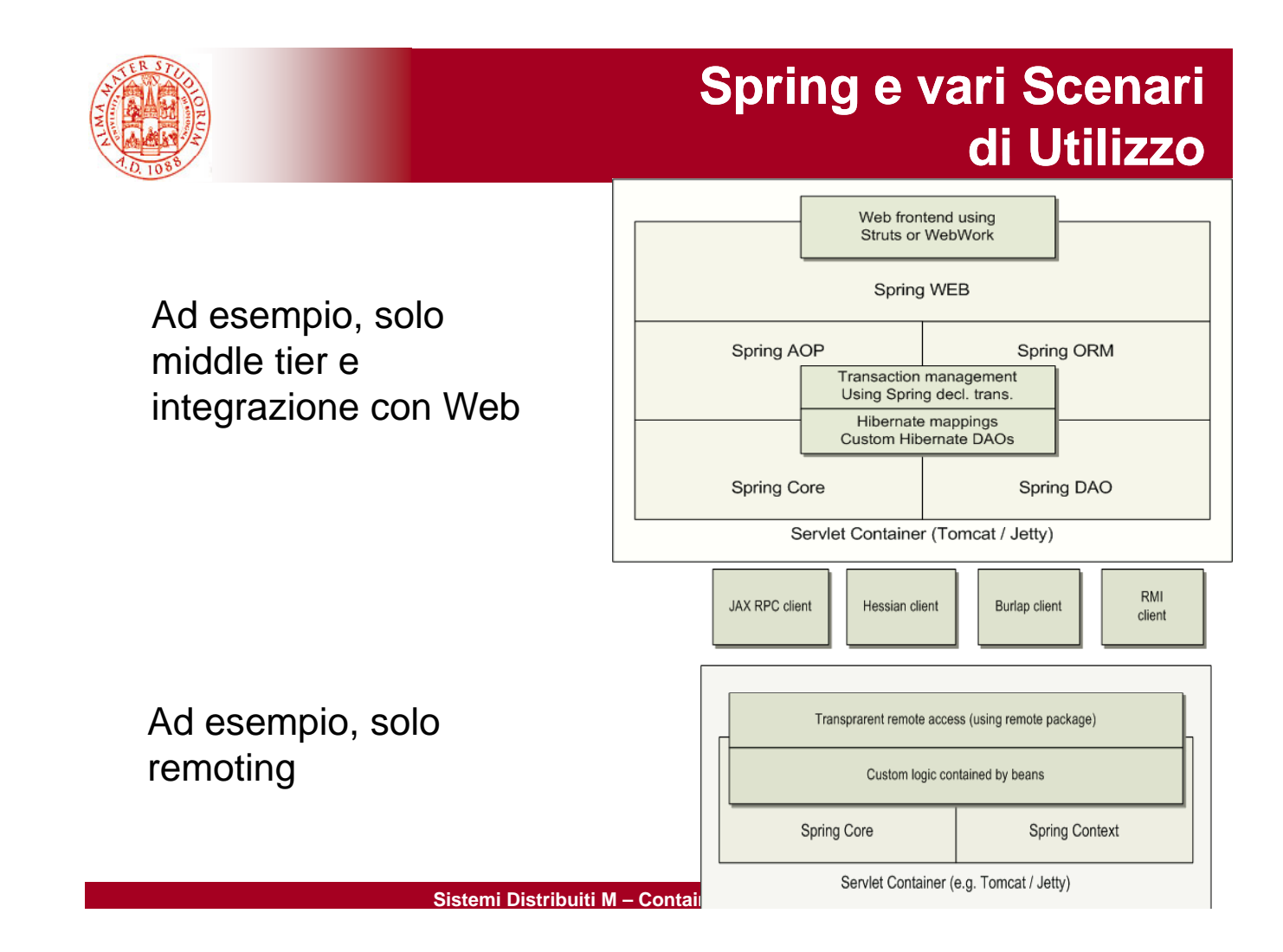

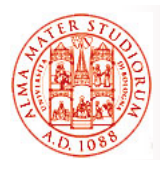

### *Core Package*

- □ **Parte fondamentale del framework**. Consiste in un *container leggero* che si occupa di *Inversion of Control* o, per dirla alla Fowler, *Dependency Injection*
- L'elemento fondamentale è *BeanFactory*, che fornisce una implementazione estesa del pattern factory ed *elimina la necessità di gestione di singleton necessità di gestione di* a livello di programmazione, a livello di programmazione, permettendo di disaccoppiare configurazione e dipendenze dalla logica applicativa<br>
Vi ricordate bene,

### **DAO Package**

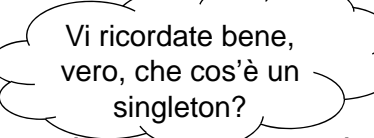

- □ Livello di astrazione che non rende più necessario boilerplate code per JDBC, né parsing di codici di errore database-specific
- Gestione delle transazioni sia da codice che in modo dichiarativo, *non solo per classi che implementano interfacce speciali* (possibilità aperta a tutti i POJO)

**Sistemi Distribuiti M – Container Leggeri e Spring 11**

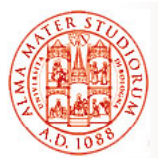

# **Architettura di Spring**

### *ORM Package*

- Livello di integrazione con soluzioni diffuse per OR/M, come *JPA, JDO, Hibernate, iBatis, …*
- $\Box$  Le varie soluzioni O/RM suddette possono essere usate in combinazione con le altre funzionalità di Spring, come la gestione dichiarativa delle transazioni => *Spring come tecnologia di integrazione*

### *MVC Package*

 Implementazione di *Model-View-Controller (MVC)* per applicazioni Web; buona separazione fra codice del modello di dominio e form Web

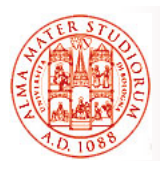

### *AOP Package*

- □ *Implementazione di aspect-oriented programming conforme allo standard AOP Alliance*. Permette di definire, ad esempio, *intercettori di metodo e pointcut* per disaccoppiamento pulito
- Possibilità di utilizzare *metadati a livello sorgente* per incorporare informazioni aggiuntive di comportamento all'interno del codice

Necessità di aprire una parentesi su AOP <sup>©</sup>?

**Sistemi Distribuiti M – Container Leggeri e Spring 13**

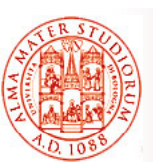

# **Aspect Oriented Programming (AOP)**

 Aspect Oriented programming (AOP) come approccio di design e tecnica per design e tecnica *semplificare l semplificare l applicazione 'applicazione di cross-cutting concern (problematiche trasversali alla logica applicativa)*

- $\Box$  Esempi di cross-cutting concern
	- $\triangleright$  Logging
	- $\triangleright$  Locking
	- $\triangleright$  Gestione degli eventi
	- ¾ Gestione delle transazioni
	- $\triangleright$  Sicurezza e auditing

#### □ Concetti rilevanti per AOP:

- ¾ Joinpoint
- $\triangleright$  Advice
- ¾ Pointcut e Aspect
- ¾ Weaving e Target Weaving e
- $\triangleright$  Introduction

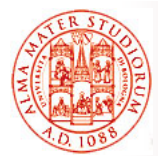

#### *Joinpoint*

- $\Box$  Punto ben definito del codice applicativo, anche determinato a runtime, *dove può essere inserita logica addizionale*
- □ Esempi di joinpoint
	- ¾ Invocazione di metodi
	- $\triangleright$  Inizializzazione di classi
	- ¾ Inizializzazione di oggetti (creazione di istanze)

#### *Advice*

 *Codice con logica addizionale* che deve essere eseguito ad un determinato joinpoint

#### □ Tipi di Advice

- ¾ *before advice* eseguono *prima* del joinpoint
- **»** after advice eseguono **dopo** il joinpoint
- ¾ *around advice* eseguono *attorno* (*around*) al joinpoint

**Sistemi Distribuiti M – Container Leggeri e Spring 15**

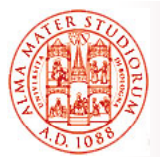

# **AOP: Pointcut & Aspect**

#### *Pointcut*

- **Insieme di joinpoint** usati per definire *quando eseguire un advice*
- $\Box$  Controllo fine e flessibile su come applicare advice al codice applicativo
- Ad esempio:
	- $\triangleright$  Invocazione di metodo è un tipico joinpoint
	- ¾ Un tipico pointcut è l'insieme di tutte le invocazioni di metodo in una classe determinata
- *Pointcut possono essere composti in relazioni anche Pointcut possono essere composti in relazioni complesse* per vincolare il momento di esecuzione dell'advice corrispondente

### *Aspect*

Aspect come *combinazione di advice e pointcut*

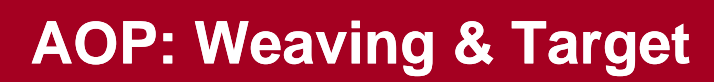

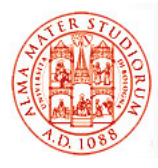

### *Weaving*

- Processo *dell'effettivo inserimento di aspect dentro il codice applicativo* nel punto appropriato
- $\Box$  Tipi di weaving
	- $\triangleright$  A tempo di compilazione
	-

 $\triangleright$  Runtime  $\circ$   $\circ$   $\circ$   $\circ$   $\circ$   $\circ$  Con quali costi, con quale flessibilità e con quale flessibilità e con potere espressivo?

### *Target*

- **I** Un *oggetto* il cui *flusso di esecuzione viene modificato* da qualche processo AOP
- □ Viene anche indicato qualche volta come *oggetto con advice* (*advised object*)

**Sistemi Distribuiti M – Container Leggeri e Spring 17**

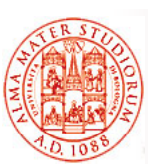

# **AOP Statico o Dinamico**

### *AOP Statico*

- ¾ Il processo di weaving viene realizzato come *passo ulteriore del processo di sviluppo*, durante il build dell'applicazione
- ¾ Incide sul *codice dell'applicazione che viene eseguito*
- ¾ Ad esempio, in un programma Java, si può avere weaving attraverso la *modifica del bytecode* di una applicazione

### *AOP Dinamico*

- ¾ Processo di weaving realizzato dinamicamente a runtime
- ¾ Possibilità di *cambiare weaving senza bisogno di ricompilazione*

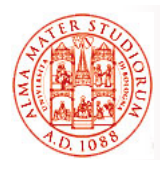

A questo punto, se voi doveste implementare AOP in Spring (in ambiente Java in generale), che tipo di approccio usereste?

Spring realizza AOP sulla base *dell'utilizzo di proxy*

□ Se si desidera creare una classe advised, occorre uilizzare la classe **ProxyFactory** per *creare un proxy per un'istanza di quella classe*, fornendo a **ProxyFactory** tutti gli aspect con cui si desidera informare il proxy informare il

**Sistemi Distribuiti M – Container Leggeri e Spring 19**

# **Dependency Injection in Spring**

- *Applicazione più nota e di maggiore successo del principio di Inversion of Control*
- "Hollywood Principle"
	- $\triangleright$  Don't call me, I'll call you
- □ Container (in realtà il container leggero di Spring) si occupa di *risolvere (injection)* le dipendenze dei componenti attraverso l'opportuna *configurazione dell'imp gg (p ) lementazione dell'oggetto (push)*
- Opposta ai pattern più classici di *istanziazione di componenti* o *Service Locator*, dove è il componente che deve determinare l'implementazione della risorsa desiderata ( *pull*)

Martin Fowler chiamò per primo *Dependency Injection* questo tipo di IoC

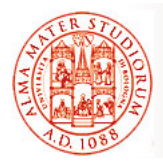

## **Potenziali Benefici di Dependency Injection Dependency**

Dopo avere visto EJB3.0, oramai ne siete esperti mondiali  $\odot$ ...

### *Flessibilità*

¾ Eliminazione di codice di lookup nella logica di business

### *Possibilità e facilità di testing*

- ¾ Nessun bisogno di *dipendere da risorse esterne o da container in fase di testing*
- ¾ Possibilità di abilitare *testing automatico*

### *Manutenibilità*

¾ Permette riutilizzo in diversi ambienti applicativi cambiando semplicemente i file di configurazione (o in generale le specifiche di dependency injection) e *non il codice*

**Sistemi Distribuiti M – Container Leggeri e Spring 21**

```
Due Varianti per 
                   Dependency Injection in Spring
 Dependency injection a livello di costruttore
    Dipendenze fornite attraverso i costruttori dei componenti
public class ConstructorInjection {
    private Dependency dep; private Dependency 
    public ConstructorInjection(Dependency dep) {
        this.dep = dep; } Dependency injection a livello di metodi "setter"
    ¾ Dipendenze fornite attraverso i Dipendenze fornite attraverso metodi di configurazione metodi di 
      (metodi setter in stile JavaBean) dei componenti
    ¾ Più frequentemente utilizzata nella comunità degli sviluppatori
public class SetterInjection {
    private Dependency dep;
    public void setMyDependency(Dependency dep) {
        this.dep = dep; } }
```
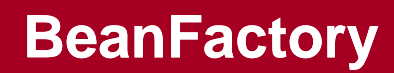

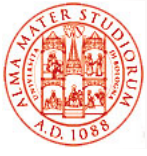

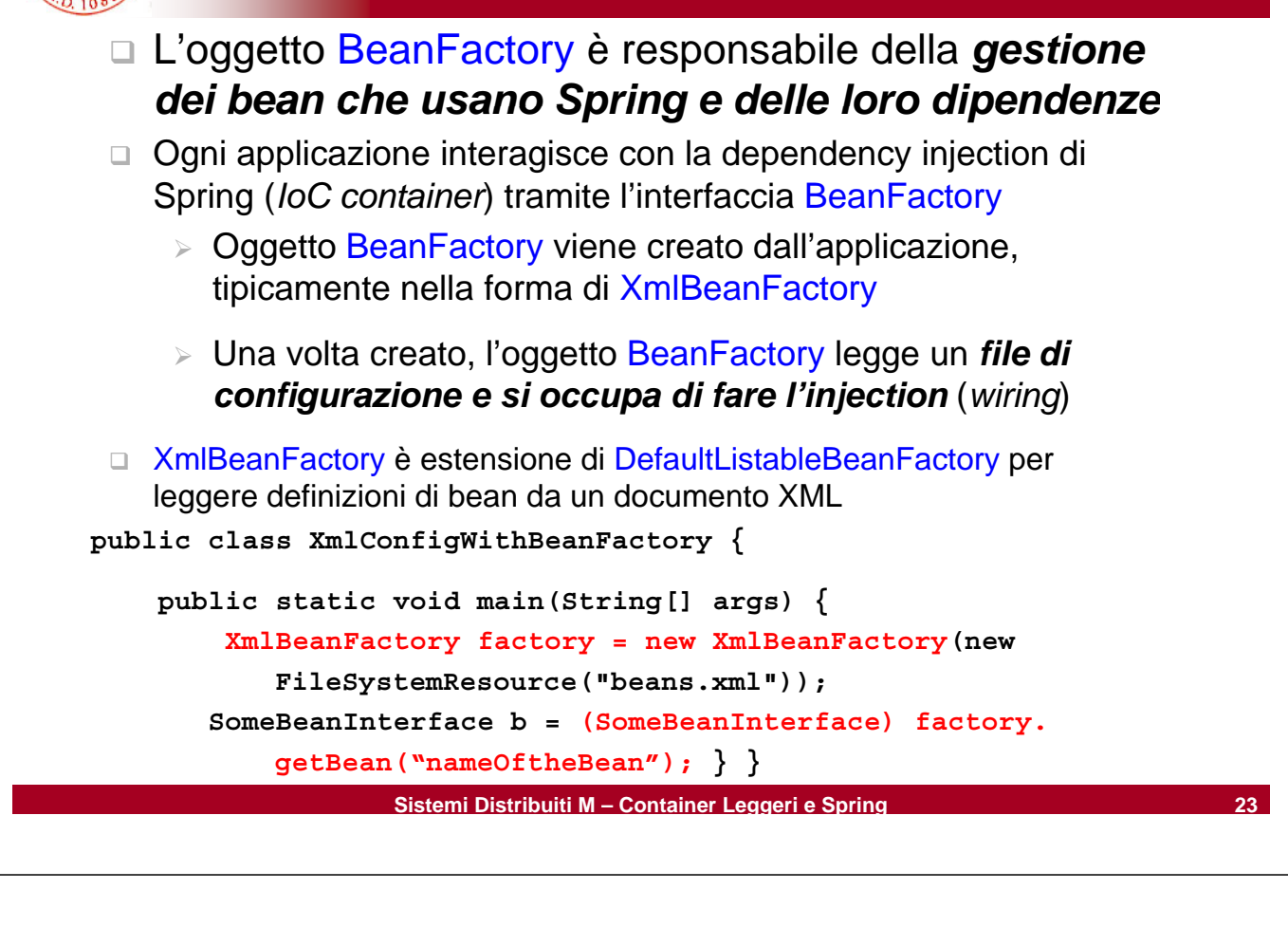

# **File di Configurazione**

```
<!DOCTYPE beans PUBLIC "-//SPRING//DTD BEAN//EN" 
   "http://www.springframework.org/dtd/spring-beans.dtd">
<beans>
    <bean id="renderer" class="StandardOutMessageRenderer">
         <property name="messageProvider">
              <ref local="provider"/>
         </property>
    </bean>
    <bean id="provider" class="HelloWorldMessageProvider"/> </beans>
Oppure a livello di costruttore Vedete anche l'esempio successivo, in
                                          cui in grande dettaglio sarà mostrato
cui in grande dettaglio sarà mostratocome il container IoC faccia 
…
<beans>
<bean id="provider" class="ConfigurableMessageProvider">
                                               dependency injection
         <constructor-arg>
              <value> Questo è il messaggio configurabile</value>
         </constructor-arg>
    </bean> </beans>
```
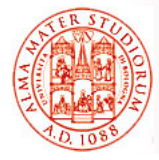

```
public class ConfigurableMessageProvider implements 
  MessageProvider {
   private String message;
  // usa dependency injection per config. del messaggio
    public ConfigurableMessageProvider(String message) {
        this.message = message;
    } 
    public String getMessage() {
        return message;
    }
}
```
**Sistemi Distribuiti M – Container Leggeri e Spring 25**

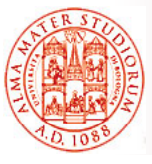

# **Tipi di Parametri di Injection**

```
 Spring supporta diversi tipi di parametri con cui fare injection
```
- *1. Valori semplici*
- *2. Bean all'interno della stessa factory*
- *3. Bean anche in diverse factory*
- *4. Collezioni (collection) Collezioni*
- *5. Proprietà definite esternamente*

```
\Box Tutti questi tipi possono essere usati sia per injection sui
     costruttori che sui metodi costruttori che sui setter
```

```
Ad esempio, injection di valori semplici
<beans>
```

```
<bean id="injectSimple" class="InjectSimple">
    <property name="name"> <value>John Smith</value>
    </p p y ro erty>
    <property name="age"> <value>35</value>
    </property>
    <property name="height"> <value>1.78</value>
    </property>
 </bean> </beans>
```
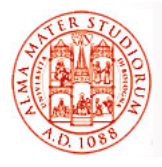

## **Esempio: Injection di Bean della stessa Factory della stessa**

- Usata quando è necessario fare injection di un bean all'interno di un altro (*target bean*)
- Uso del tag **<ref>** in **<property>** o **<constructor-arg>** del target bean
- □ Controllo lasco sul tipo del bean "iniettato" rispetto a quanto definito nel target
	- $\triangleright$  Se il tipo definito nel target è **un'interfaccia**, il bean injected deve essere *un'implementazione di tale interfaccia*
	- ¾ Se il tipo definito nel target è una *classe*, il bean injected deve essere della *stessa classe o di una sottoclasse*

```
<beans>
   <bean id "injectRef" class "InjectRef"> <bean id="injectRef" class="InjectRef">
           <property name="oracle">
                <ref local="oracle"/>
           </property>
     </bean>
</beans>
```
**Sistemi Distribuiti M – Container Leggeri e Spring 27**

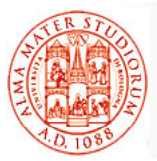

# **Naming dei Componenti Componenti Spring**

Come fa BeanFactory a trovare il bean richiesto *(pattern si l t t t di d f lt) ingleton come comportamento di default)*?

- Ogni bean deve avere un *nome unico all'interno della BeanFactory contenente della BeanFactory*
- $\Box$  Procedura di risoluzione dei nomi
	- ¾ Se un tag **<bean>** ha un attributo di nome **id**, il valore di questo attributo viene usato come nome
	- ¾ Se non c'è attributo **id**, Spring cerca un attributo di nome **name**
	- ¾ Se non è definito né **id** né **name**, Spring usa il nome della classe del bean come suo nome

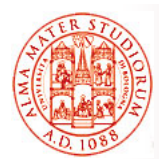

Quindi, perché si dice in letteratura che Spring rappresenta un buon esempio di *tecnologia a container leggero* (*lightweight container*)?

Non solo Non modularità…

**Sistemi Distribuiti M – Container Leggeri e Spring 29**

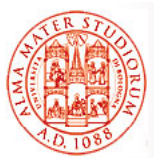

# **Codice Base di HelloWorld**

PARENTESI: proviamo a vedere con il *più semplice degli esempi* se a questo punto del corso capiamo fino in fondo che cosa si intende per *dependency injection*, quali vantaggi produce e che tipo di supporto è necessario per realizzarla

```
p { ublic class HelloWorld 
    public static void main(String[] args) {
        System.out.println("Hello World!");
    }
}
```
#### *Q li bl i? Quali problemi?*

Necessità di cambiare il codice (e di ricompilare) per imporre una modifica del messaggio modifica del

Codice *non estensibile e modificabile*

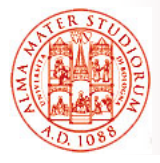

## **Versione di HelloWorld con Argomenti a Linea di Comando con Argomenti a Linea di**

**public class HelloWorldWithCommandLine {**

```
public static void main( public static void main(String[] args String[] args) {
             if(args.length > 0) {
                  System.out.println(args[0]);
             } else { System out println( } else { System.out.println( Hello " World! ); " }
      } }
```
In questo modo si "esternalizza" *il contenuto del messaggio*, che viene letto a runtime dagli argomenti a linea di comando

#### *Problemi?*

- Codice responsabile del rendering del messaggio (println) si *occupa anche di ottenere il messaggio*
	- ¾ Cambiare come il messaggio deve essere ottenuto obbliga a cambiare il codice del renderer
- Il renderer *non può essere modificato facilmente* (messaggio verso stderr? O in tag HTML invece che plain text?)

```
Sistemi Distribuiti M – Container Leggeri e Spring 31
```
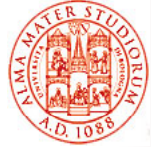

## **Disaccoppiamento**

1) Disaccoppiamento dell'*implementazione della logica del message provider* rispetto al resto del codice tramite *creazione di una classe separata*

```
public class HelloWorldMessageProvider {
   public String getMessage() {
        return "Hello World!"; }
}
```
- 2) Disaccoppiamento *dell'implementazione della logica di message rendering* dal resto del codice
- La logica di message rendering è data all'oggetto HelloWorldMessageProvider *da qualcun altro* – questo è ciò che si intende con Dependency Injection

```
public class StandardOutMessageRenderer {
```

```
private HelloWorldMessageProvider messageProvider = null;
public void render() {
```

```
if (messageProvider == null) {
```
**throw new RuntimeException("You must set the property messageProvider of class:" + StandardOutMessageRenderer.class. getName()); }**

### **Disaccoppiamento**

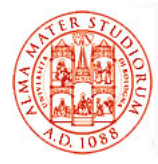

```
// continua
System.out.println(messageProvider.getMessage()); }
// dependency injection tramite metodo setter
public void setMessageProvider(HelloWorldMessageProvider provider) 
  {gp this.messageProvider = provider;
    }
public HelloWorldMessageProvider getMessageProvider() {
        return this.messageProvider;
    }
}
```
**Sistemi Distribuiti M – Container Leggeri e Spring 33**

```
HelloWorld con Disaccoppiamento
public class HelloWorldDecoupled {
   public static void main(String[] args) {
       StandardOutMessageRenderer mr = 
                 new StandardOutMessageRenderer();
       HelloWorldMessageProvider mp = 
                 new HelloWorldMessageProvider();
       mr.setMessageProvider(mp); 
       mr.render();
   } }
```
A questo punto, la logica del message provider e quella del message renderer sono separate dal resto del codice

#### *Quali problemi ancora?*

- Implementazioni specifiche di MessageRenderer e di MessageProvider sono hard-coded nella logica applicativa (in questo launcher in questo lucido)
- **Sistemi Distribuiti M – Container Leggeri e Spring 34** Aumentiamo il disaccoppiamento *tramite interfacce*

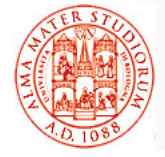

## **HelloWorld con Disaccoppiamento: Interfacce Disaccoppiamento:**

```
public interface MessageProvider {
        public String getMessage(); }
   public class HelloWorldMessageProvider 
               implements MessageProvider {
       public String getMessage() {
            return "Hello World!"; }
   }
public interface MessageRenderer {
    public void render();
    public void setMessageProvider(MessageProvider provider);
    public MessageProvider getMessageProvider();
}
```
**Sistemi Distribuiti M – Container Leggeri e Spring 35**

```
HelloWorld con 
                     Disaccoppiamento: Interfacce
Disaccoppiamento: 
public class StandardOutMessageRenderer 
                   implements MessageRenderer {
    p g{// MessageProvider è una interfaccia Java ora
    private MessageProvider messageProvider = null;
    public void render() { public void render() 
        if (messageProvider == null) {
            throw new RuntimeException( "You must set the property 
  messag g eProvider of class:" + StandardOutMessageRenderer.class. 
  getName()); }
        System.out.println(messageProvider.getMessage()); }
…
public void setMessageProvider(MessageProvider provider) { 
  this.messageProvider = provider; }
    public MessageProvider getMessageProvider() {
        return this.messageProvider; }
}
```
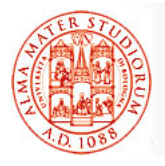

## **HelloWorld con Disaccoppiamento: Interfacce Disaccoppiamento:**

 Rimane responsabilità del launcher di effettuare la "dependency injection" dependency injection

```
public class HelloWorldDecoupled {
    public static void main(String[] args) {
        MessageRenderer mr = new StandardOutMessageRenderer();
        MessageProvider mp = new HelloWorldMessageProvider(); new 
        mr.setMessageProvider(mp); 
        mr.render();
    }
}
```
- $\Box$  Ora è possibile modificare la logica di message rendering senza alcun impatto sulla logica di message provider
- Allo stesso modo, è possibile cambiare la logica di message provider senza bisogno di modificare la logica di message rendering

```
Sistemi Distribuiti M – Container Leggeri e Spring 37
```
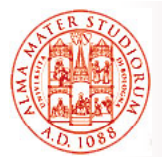

## **HelloWorld con Disaccoppiamento: Interfacce Disaccoppiamento:**

### *Quali problemi ancora?*

- L'uso di differenti implementazioni delle interfacce MessageRenderer o MessageProvider necessita comunque di una *modifica (limitata) del codice della logica di business (launcher) modifica (limitata) del codice della logica di business*
- => Creare una **semplice classe factory** che legga i nomi delle classi desiderate per le implementazioni delle interfacce da un file (*property file*) e le istanzi a runtime, facendo le veci dell'applicazione

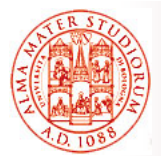

**}**

## **HelloWorld con Classe Factory**

```
public class MessageSupportFactory {
    private static MessageSupportFactory instance = null;
    private Properties props = null;
    private MessageRenderer renderer = null;
    private MessageProvider provider = null;
    private MessageSupportFactory() {
      props = new Properties();
      \mathbf{tr} \mathbf{y} \{props.load(new FileInputStream("msf.properties"));
          // ottiene i nomi delle classi per le interfacce
          String rendererClass = props.getProperty("renderer.class");
          String providerClass = props.getProperty("provider.class");
          renderer = (MessageRenderer) Class.forName(rendererClass). 
                 newInstance();
          provider = (MessageProvider) Class.forName(providerClass). 
                 newInstance();
        } catch (Exception ex) { ex.printStackTrace(); }
    }
```
**Sistemi Distribuiti M – Container Leggeri e Spring 39**

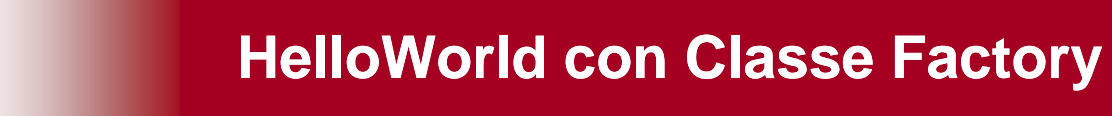

```
static { instance = new MessageSupportFactory(); }
   public static MessageSupportFactory getInstance() {
        return instance; }
   public MessageRenderer getMessageRenderer() {
        ret d} urn renderer; }
   public MessageProvider getMessageProvider() {
        return provider; }
}
public class HelloWorldDecoupledWithFactory {
    public static void main(String[] args) {
        MessageRenderer mr = MessageSupportFactory.getInstance(). 
                 getMessageRenderer();
        MessageProvider mp = MessageSupportFactory.getInstance(). 
                 getMessageProvider();
        mr.setMessageProvider(mp);
        mr.render(); }
```
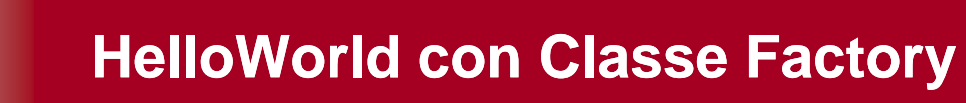

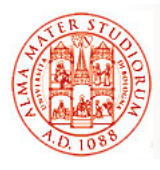

File di proprietà

**# msf properties # msf.properties renderer.class=StandardOutMessageRenderer provider.class=HelloWorldMessageProvider**

 Ora le implementazioni di message provider e message renderer *possono essere modificate tramite semplice modifica del file di proprietà*

### *Quali problemi ancora?*

- Necessità di *scrivere molto "glue code"* per mettere insieme l'applicazione
- Necessità di scrivere una *classe MessageSupportFactory*
- L'istanza di *MessageProvider deve essere ancora iniettata manualmente* nell'implementazione di MessageRenderer

**Sistemi Distribuiti M – Container Leggeri e Spring 41**

### **HelloWorld usando Spring public class HelloWorldSpring { public static void main(String[] args) throws Exception { // ottiene il riferimento a bean factory BeanFactory factory = getBeanFactory(); MessageRenderer mr = (MessageRenderer) factory. getBean("renderer"); MessageProvider mp = (MessageProvider) factory. getBean("provider"); mr.setMessageProvider(mp); mr.render(); } // contina…**

## **HelloWorld usando Spring**

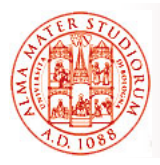

**// p p g y Possibilità di scrivere il proprio metodo getBeanFactory() // a partire da Spring DefaultListableBeanFactoryclass** private static BeanFactory getBeanFactory() throws Exception { **DefaultListableBeanFactory factory = new DefaultListableBeanFactory(); // creare un proprio lettore delle definizioni // creare un proprio lettore delle PropertiesBeanDefinitionReader rdr = new PropertiesBeanDefinitionReader(factory); // caricare le opzioni di configurazione // caricare le opzioni di Properties props = new Properties(); props.load(new FileInputStream("beans.properties")); rdr registerBeanDefinitions(props); rdr.registerBeanDefinitions(props); return factory; }**

#### **Sistemi Distribuiti M – Container Leggeri e Spring 43**

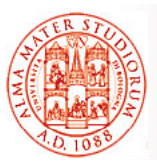

**}**

### **HelloWorld con Spring: Quali Problemi? Quali**

Quali vantaggi già raggiunti in questo modo?

- □ Eliminata la necessità di produrre glue code (*MessageSupportFactory*)
- *Migliore gestione degli errori* e meccanismo di *configurazione completamente disaccoppiato*

#### *Q li bl i ? Quali problemi ancora?*

- *Il codice di startup deve avere conoscenza delle dipendenze di MessageRenderer deve ottenerle e deve passarle a di MessageRenderer, deve ottenerle e deve passarle MessageRenderer*
	- ¾ In questo caso In questo *Spring agirebbe come non più di una Spring agirebbe come non più di classe factory sofisticata*
	- ¾ Rimarrebbe al programmatore il compito di fornire il proprio metodo getBeanFactory() usando le API di basso livello del framework Spring

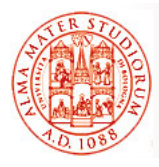

 Finalmente ☺, utilizzo della Dependency Injection (DI) del framework Spring

File di configurazione

#### **#Message renderer**

**renderer.class=StandardOutMessageRenderer # Chiede a Spring di assegnare l'effettivo provider alla # proprietà MessageProvider del bean Message renderer # proprietà MessageProvider del bean Message renderer.messageProvider(ref)=provider**

**#Message provider provider.class=HelloWorldMessageProvider**

**Sistemi Distribuiti M – Container Leggeri e Spring 45**

# **HelloWorld con Spring DI**

```
public class HelloWorldSpringWithDI {
  public static void main(String[] args) throws Exception { public static void main(String[] args) throws Exception 
        BeanFactory factory = getBeanFactory();
        MessageRenderer mr = (MessageRenderer) factory. 
            getBean("renderer");
         // Nota che non è più necessaria nessuna injection manuale
         // del message provider al message renderer
        mr render() mr.render(); }
  private static BeanFactory getBeanFactory() throws Exception {
        DefaultListableBeanFactory factory = new 
            DefaultListableBeanFactory();
        PropertiesBeanDefinitionReader rdr = new 
            PropertiesBeanDefinitionReader(factory);
        Properties props = new Properties();
        props.load(new FileInputStream("beans.properties"));
         rdr.registerBeanDefinitions(props);
}
return factory; }
```
## **HelloWorld con Spring DI: Ultime Osservazioni Ultime**

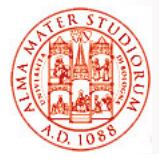

- $\Box$  Il metodo main() deve semplicemente ottenere il bean MessageRenderer e richiamare render()
	- ¾ Non deve ottenere prima il MessageProvider e configurare la proprietà MessageProvider del bean MessageRenderer
	- ¾ *"wiring" realizzato automaticamente dalla Dependency Injection di Spring*
- □ Nota che non serve *nessuna modifica* alle classi da collegare insieme tramite DI
- Queste classi *NON fanno alcun riferimento a Spring*
	- ¾ *Nessun bisogno di implementare interfacce* del framework Spring
	- **EXTE:** *Nessun bisogno di estendere classi* del framework Spring
- *Classi come POJO puri* che possono essere sottoposte a *testing senza alcuna dipendenza da Spring*

**Sistemi Distribuiti M – Container Leggeri e Spring 47**

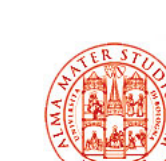

# **Spring DI con file XML**

 Più usualmente, dipendenze dei bean sono specificate tramite un file XML

```
<beans>
```

```
<bean id="renderer" "renderer"
          class="StandardOutMessageRenderer">
        <property name="messageProvider">
             <ref l l oca ="provider"/>
        </property>
    </bean>
    <bean id="provider"
          class="HelloWorldMessageProvider"/>
</beans>
```
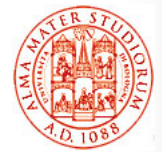

## **Spring DI con file XML**

```
public class HelloWorldSpringWithDIXMLFile \{public static void main(String[] args) throws Exception {
         BeanFactory factory BeanFactory factory = getBeanFactory();
        MessageRenderer mr = (MessageRenderer) factory.
            getBean("renderer");
        mr.render();
    }
    private static BeanFactory getBeanFactory() BeanFactory throws Exception { Exception 
         BeanFactory factory = new XmlBeanFactory(new 
            FileSystemResource("beans.xml"));
         return factory;
    }
}
```
**Sistemi Distribuiti M – Container Leggeri e Spring 49**

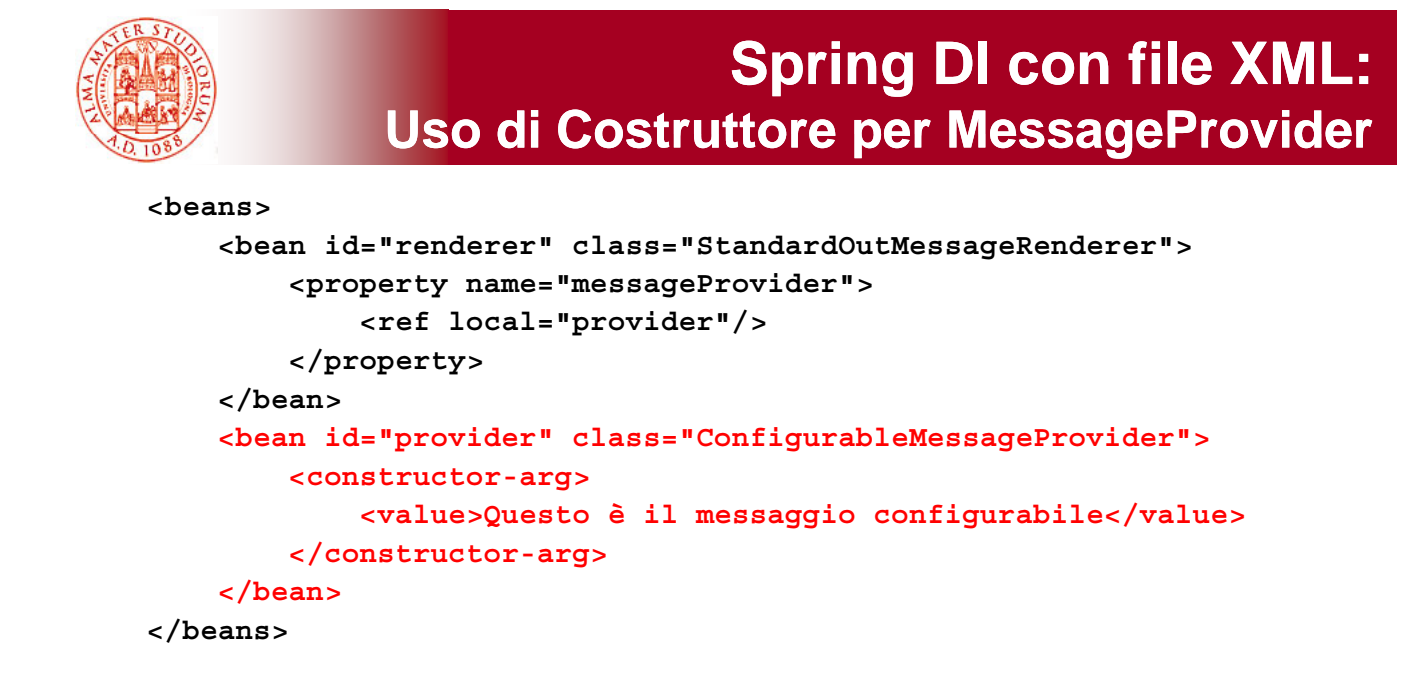

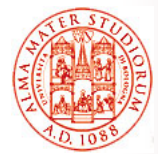

## **Spring DI con file XML: Uso di Costruttore Uso di**

```
public class ConfigurableMessageProvider 
           implements MessageProvider {
    private String message;
    public ConfigurableMessageProvider(String message) {
        this.message = message;
    }
    public String getMessage() {
        return message;
    }
}
```
**Sistemi Distribuiti M – Container Leggeri e Spring 51**

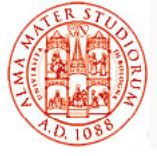

# **HelloWorld usando Spring AOP**

Infine, se volessimo scrivere a video "Hello World!" sfruttando AOP

```
public class MessageWriter implements IMessageWriter{
    public void writeMessage() {
        System.out.print("World");
    }
}
 joinpoint è l'invocazione del metodo writeMessage()
```
*Necessità di un "around advice"*

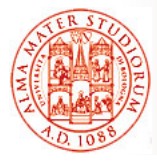

- Gli *advice Spring sono scritti in Java* (nessun linguaggio AOPspecific)
- □ Pointcut tipicamente specificati in file XML di configurazione
- Spring supporta *solo joinpoint a livello di metodo* (ad esempio, impossibile associare advice alla modifica di un campo di un oggetto)

```
public class MessageDecorator implements MethodInterceptor {
   public Object invoke(MethodInvocation invocation)
                               throws Throwable {
        System.out.print("Hello ");
        Object retVal = invocation.proceed();
        System.out.println("!");
        return retVal;
    }
}
```
**Sistemi Distribuiti M – Container Leggeri e Spring 53**

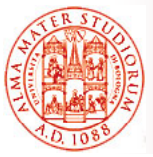

# **HelloWorld usando Spring AOP**

- □ Uso della classe *ProxyFactory* per creare il proxy dell'oggetto target
- Anche modalità più di base, *tramite uso di possibilità predeterminate* e file XML, *senza istanziare uno specifico proxy per AOP per*

```
public static void main(String[] args) {
     MessageWriter target = new MessageWriter();
     ProxyFactory pf = new ProxyFactory();
     // aggiunge advice alla coda della catena dell'advice
     pf.addAdvice(new MessageDecorator());
     // fi l' tt d t t t // configura l'oggetto dato come target
     pf.setTarget(target);
     // crea un nuovo proxy in accordo con le configurazioni
     // della factory // della 
     MessageWriter proxy = (MessageWriter) pf.getProxy();
     proxy.writeMessage();
     // Come farei invece a supportare lo stesso comportamento
// pp p
     // con chiamata diretta al metodo dell'oggetto target?
  … } }
```
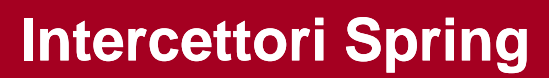

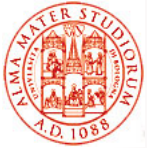

Guarda caso ☺, anche in *Spring possiamo definire intercettori*, ma questa volta in modo molto diverso e meno trasparente che non in modello container pesante, *sfruttando i concetti di AOP e gli oggetti con proxy*  $\Box$  Intercettore Spring può eseguire immediatamente prima o dopo l'invocazione della richiesta corrispondente □ Implementa l'interfaccia HandlerInterceptor o estende HandlerInterceptorAdaptor

```
public class MyService {
  public void doSomething() {
    for (int i = 1; i < 10000; i++) {
      System.out.println("i=" + i); \}}
}
public class ServiceMethodInterceptor implements MethodInterceptor { 
public Object invoke(MethodInvocation methodInvocation) throws Throwable {
    long startTime = System.currentTimeMillis();
    Object result = methodInvocation.proceed();
    long duration = System.currentTimeMillis() - startTime;
```
**Sistemi Distribuiti M – Container Leggeri e Spring 55**

# **Intercettori Spring**

```
Method method = methodInvocation.getMethod();
    String methodName = method.getDeclaringClass().getName() + "." + 
           method.getName();
    System.out.println("Method '" + methodName + "' took " + duration 
           + " milliseconds to run");
    return null; }
}
```

```
<beans>
```

```
<bean id="myService" class="com.test.MyService"> </bean>
<bean id="interceptor" class="com.test.ServiceMethodInterceptor">
</bean>
<bean id="interceptedService" 
   class="org.springframework.aop.framework.ProxyFactoryBean">
  <property name="target">
    <ref bean="myService"/> </property>
  <property name="interceptorNames">
    <list> <value>interceptor</value> </list> </property>
</bean> </beans>
```
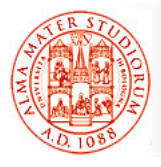

# **Tipi di Transazionalità verso DB in Spring (e non solo...)**

#### *Discorso generale su transazioni e DB*. Con scarsa sorpresa in Spring:

#### *Transazione locale*

 $\triangleright$  Specifica per una singola risorsa transazionale, ad esempio unica risorsa JDBC

### *Transazione globale*

- ¾ *Gestita dal container*
- ¾ Può includere *risorse transazionali multiple e distribuite*
- Il programmatore può *specificare in modo dichiarativo* che un *metodo di bean deve avere proprietà transazionali*
- Anche *l implementazione 'implementazione delle transazioni è basata su AOP delle transazioni è basata su AOP*
	- ¾ Intercettazione di chiamate a metodi per gestione transazioni
- □ Nessuna necessità di modificare la logica di business, né al cambio della transazionalità desiderata né al cambio del provider di transazionalità

**Sistemi Distribuiti M – Container Leggeri e Spring 57**

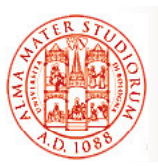

### **Livelli di Isolamento delle Transazioni delle**

#### **ISOLATION\_DEFAULT**

#### **ISOLATION\_READ\_UNCOMMITTED**

¾ Possono accadere *letture "sporche" (dirty read), non ripet b e a tas a (p a to ead) ibili e fantasma (phantom read)*

#### **ISOLATION\_READ\_COMMITTED**

¾ Letture sporche rese impossibili; possibilità di accadimento di *l i ibili f letture non ripetibili e fantasma*

#### **ISOLATION\_REPEATABLE\_READ**

<sup>≽</sup> Possibilità delle sole *letture fantasma* dirty e nonrepeatable rese non possibili

#### **ISOLATION\_SERIALIZABLE**

¾ Tutte le possibilità "spiacevoli" sopra per la lettura sono rese impossibili

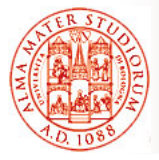

### **Parentesi su Letture Phantom/Non-Repeatable/Dirty**

#### *Phantom read*

Quando, nel corso di una transazione, vengono eseguite *due query identiche e i risultati restituiti dalla seconda query sono differenti da quelli per la prima.* Causa: "*lock di range" non acquisiti* (solo acquisizione di read lock) in fase di SELECT

```
Transaction 1 
/* Query 1 */
SELECT * FROM users
WHERE age BETWEEN 10 AND 30;
/ iù di d l' i di Q 2 / /* più tardi, dopo l'esecuzione di Query 2 */
SELECT * FROM users
WHERE age BETWEEN 10 AND 30;
```

```
Transaction 2 
/* Query 2 */
INSERT INTO users VALUES ( 3, 'Bob', 27 );
COMMIT;
```
**Sistemi Distribuiti M – Container Leggeri e Spring 59**

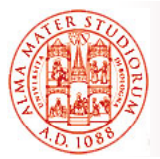

### **Parentesi su Letture Phantom/Non-Repeatable/Dirty Phantom/Non Repeatable/Dirty**

### *Non-repeatable read*

In soluzioni di controllo della concorrenza basate su lock *letture non* In soluzioni di controllo della concorrenza basate su lock, *letture nonrepeatable possono avvenire quando i lock in lettura non sono acquisiti* durante una SELECT. In soluzioni di controllo della concorrenza multiversion, letture non-repeatable possono avvenire quando si *rilassa il vincolo che una transazione con conflitto di commit debba effettuare rollback*

```
Transaction 1 
/* Query 1 */
SELECT * FROM users WHERE id = 1;
/* Dopo Query 2 e suo commit parziale */
SELECT * FROM users WHERE id = 1;
Transaction 2
/* Query 2 */
UPDATE users SET age = 21 WHERE id = 1;
COMMIT; /* ad es per read committed isolation: read lock rilasciati prima
COMMIT; /* ad es. per read-committed isolation: lock rilasciati della fine della transazione totale */ 
COMMIT; /* fine della transazione totale, anche write lock rilasciati */
```
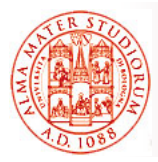

### **Parentesi su Letture Phantom/Non-Repeatable/Dirty Phantom/Non**

### *Dirty read*

Quando una transazione legge *dati che sono stati modificati da un'altra transazione non ancora committed*. Letture dirty sono simili a letture non-repeatable, ma la seconda transazione non necessita di commitment per la prima query per restituire un risultato diverso

```
Transaction 1
/* Query 1 */
SELECT * FROM users WHERE id = 1;
/ / * Dopo Query 2 */
SELECT * FROM users WHERE id = 1;
Transaction 2 Transaction 
/* Query 2 */
UPDATE users SET age = 21 WHERE id = 1;
/* Nessun commit immediato, solo alla fine della transazione */
COMMIT;
```
**Sistemi Distribuiti M – Container Leggeri e Spring 61**

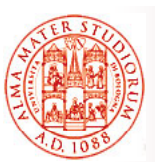

### **Invece Vecchia Conoscenza: Propagazione delle Transazioni in Spring**

#### **PROPAGATION REQUIRED**

 $\triangleright$  Supporto alla propagazione della transazione di partenza; crea una nuova transazione se non era transazionale il contesto di partenza

#### **PROPAGATION SUPPORTS PROPAGATION\_SUPPORTS**

¾ Supporto alla propagazione della transazione di partenza; esegue non transazionalmente se la partenza non era transazionale

#### **PROPAGATION MANDATORY PROPAGATION\_MANDATORY**

¾ Supporto alla propagazione della transazione di partenza; lancia un'eccezione se la partenza non era transazionale

#### **PROPAGATION REQUIRES NEW**

- ¾ Crea una nuova transazione, sospendendo quella di partenza, se esistente
- **PROPAGATION NOT SUPPORTED PROPAGATION\_NOT\_SUPPORTED**
- **PROPAGATION\_NEVER**
- **PROPAGATION\_NESTED**

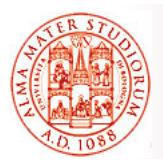

### **Spring: qualche Considerazione Avanzata (1) Considerazione Avanzata**

Abbiamo visto che alla base dell'architettura Spring c'è l'idea di *Inversion of Control* (prima che in EJB3.0!) e di *factory leggera* per l'istanziazione, il ritrovamento e la gestione delle relazioni fra oggetti Factory supportano due modalità di oggetto:

- *Singleton* (default) *unica istanza condivisa* dell'oggetto con nome specificato, *ideale per oggetti stateless*. Riduce la proliferazione di singleton nel codice applicativo
- *Prototype* ogni operazione di ritrovamento di un oggetto produrrà la *creazione di una nuova istanza*. Utile per far avere ad ogni invocante una istanza distinta

Un bean Spring può essere anche un FactoryBean (implementazione dell'interfaccia corrispondente)

- ¾ *Aggiunge un livello di indirettezza*
- ¾ Usato di solito per *creare oggetti con proxy* utilizzando ad es. AOP (concettualmente simile a interception in EJB, ma di più semplice utilizzo)

**Sistemi Distribuiti M – Container Leggeri e Spring 63**

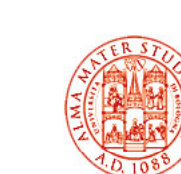

## **Spring: qualche Considerazione Avanzata (2) Considerazione Avanzata**

- □ La possibilità di semplice Dependency Injection tramite costruttori o metodi semplifica il testing delle applicazioni Spring
	- ¾ Per esempio è semplice scrivere un test JUnit che crea l'oggetto Spring e configura le sue proprietà a fini di testing
- Il *container IoC non è invasivo*: molti oggetti di business non dipendono dalle API di invocazione del container => possono *essere portabili verso altre implementazioni di container essere portabili verso altre implementazioni di (PicoContainer, HiveMind, …)* ed è facile "introdurre" vecchi POJO in ambiente Spring
- **Factory Spring sono leggere**: anche implementazioni all'interno di singole applet o come applicazioni Swing standalone
- Secondario, ma anche successo per *unchecked runtime exception*

## **Inoltre, Autowiring**

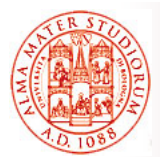

 Spring può occuparsi *automaticamente di risolvere dipendenze tramite introspezione delle classi dipendenze tramite introspezione delle classi*bean In questo bean. In modo il programmatore non si deve preoccupare di specificare esplicitamente le proprietà del bean o gli argomenti del costruttore ¾ Ovvero, *non necessario l'utilizzo di* **<ref>** □ Le proprietà del bean sono "autowired" attraverso matching<br>basato su nome o suํ tipo Vi ricorda qualcosa? ¾ *autowire="name" (configurazione di default)* Autowiring fatto sui *nomi delle proprietà* (metodi di nome **set<Property-name>()** del bean) ¾ *autowire="type"* Autowiring fatto sui *tipi di proprietà* del bean (**set<Propertyname>(ArgumentType arg)**) ¾ *autowire="constructor"* Match fatto sui *tipi degli argomenti del costruttore*  $\triangleright$  …

**Sistemi Distribuiti M – Container Leggeri e Spring 65**

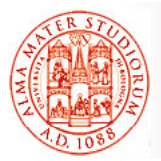

# **ApplicationContext**

In realtà, per accedere ad *alcune funzionalità avanzate di Spring*, non è sufficiente l'uso della semplice interfaccia BeanFactory => **ApplicationContext** *è l'estensione* dell'interfaccia BeanFactory

- $\triangleright$  Fornisce tutte le funzionalità base + gestione delle transazioni e di AOP, ad esempio (non supportate dalla BeanFactory di base)
- **ApplicationContext** si utilizza in *modalità più "tradizionale" e framework-oriented*
- Funzionalità aggiuntive di **ApplicationContext**
	- ¾ Interfacce per la Interfacce per *gestione del ciclo di vita gestione del ciclo di*
	- ¾ *Propagazione di eventi* a bean che implementano l'interfaccia ApplicationListener
	- ¾ Accesso a risorse come URL e file
	- $\triangleright$  ...

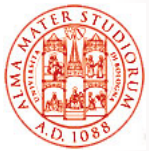

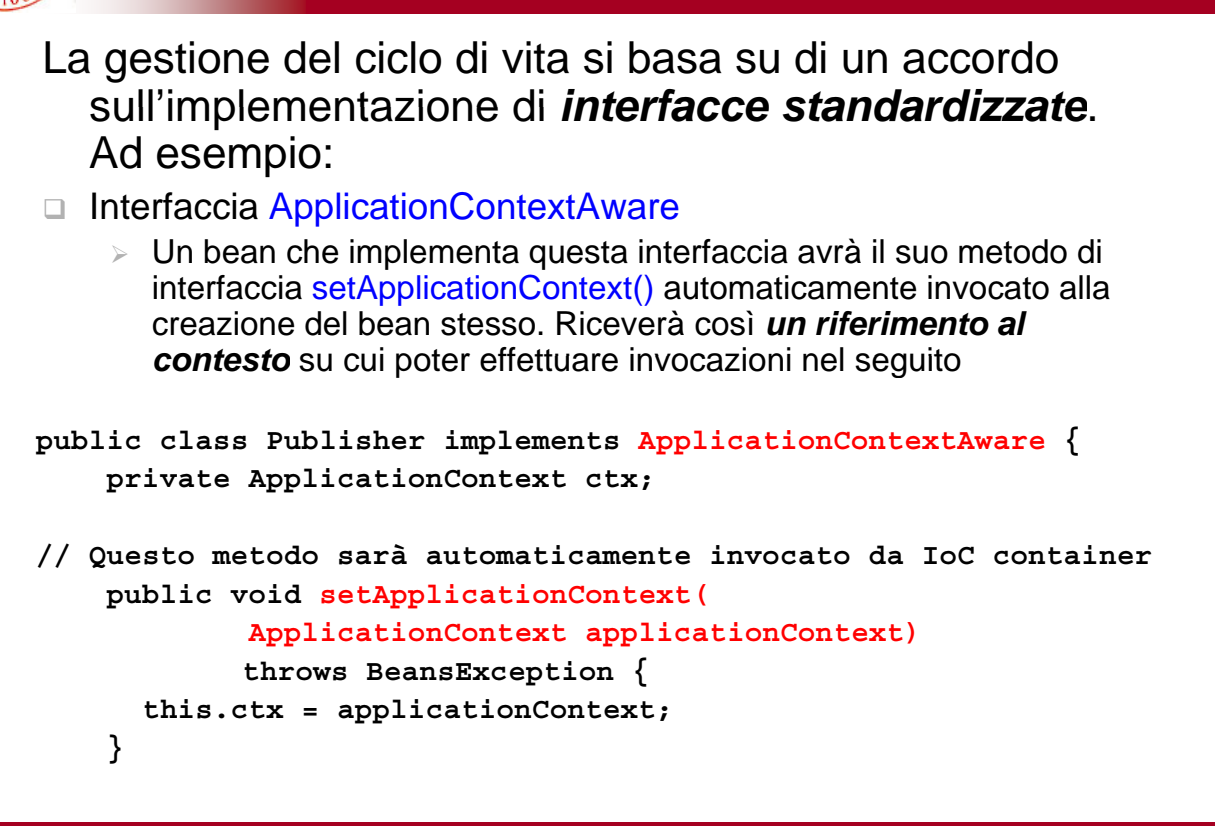

**Sistemi Distribuiti M – Container Leggeri e Spring 67**

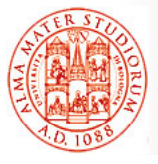

## **Possibilità di Effettuare Dependency Checking Dependency**

- Utilizzabile per *controllare l'esistenza di dipendenze non risolte* quando abbiamo già fatto il deployment di un bean all'interno di un container Spring
	- ¾ Proprietà che *non hanno valori configurati all'interno della definizione del bean*, per i quali anche autowiring non ha prodotto alcun setting
- Caratteristica utile quando ci si vuole assicurare che *tutte le proprietà* (o tutte le proprietà di un determinato tipo) *siano state configurate* su un bean

#### **Modalità possibili: Modalità**

- ¾ *none* nessun check
- ¾ *simple* dependency checking effettuato solo per *tipi primitivi e collection*
- ¾ *object* dependency checking effettuato solo per *altri bean associati* all'interno della stessa factory (*collaborator*)
- **► all** dependency checking effettuato per collaborator, tipi primitivi e collection

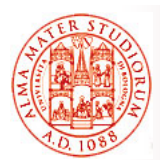

- La *gestione degli eventi* in ApplicationContext è realizzata tramite la classe ApplicationEvent e l'interfaccia ApplicationListener
	- □ Se un bean implementa l'interfaccia ApplicationListener e ne è fatto il deployment in un ApplicationContext **ac1**, quel bean *viene notificato* ogni volta che un ApplicationEvent viene pubblicato in **ac1**
	- Essenzialmente, il *solito design pattern Observer*

#### *Tre tipologie di eventi built-in:*

- □ ContextRefreshEvent
	- ¾ Inizializzazione o refresh di ApplicationContext
- *ContextClosedEvent*
	- ¾ Chiusura di ApplicationContext
- *RequestHandleEvent*
	- $\triangleright$  Evento specifico per il Web una richiesta HTTP è stata appena servita

**Sistemi Distribuiti M – Container Leggeri e Spring 69**

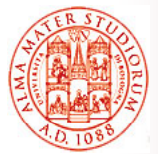

## **Esempio di Gestione Eventi**

Ad esempio, configurazione in ApplicationContext.xml del comportamento "ad ogni ricezione di un email da un indirizzo in black list, invia un email di notifica a spam@list.org"

```
<bean id="emailer" class="example.EmailBean">
  <property name="blackList">
    <list>
      <value>black@list.org</value>
      <value>white@list.org</value>
      <value>john@doe.org</value>
    </list>
  </property> </bean>
<bean id="blackListListener" 
  class="example.BlackListNotifier">
  <property name="notificationAddress" 
  value="spam@list.org"/>
```

```
</bean>
```
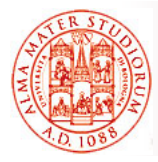

Classe bean che pubblica eventi tramite l'oggetto ApplicationContext

```
public class EmailBean implements ApplicationContextAware {
   private List blackList;
   public void setBlackList(List blackList) {
            this.blackList = blackList;
        }
   public void setApplicationContext(ApplicationContext ctx) {
            this.ctx = ctx;
        }
   public void sendEmail(String address, String text) {
      if (blackList.contains(address)) {
         BlackListEvent evt = new BlackListEvent(address, text);
         ctx.publishEvent(evt);
         return;
         }
       }
    }
```
**Sistemi Distribuiti M – Container Leggeri e Spring 71**

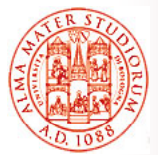

# **Esempio di Gestione Eventi**

Classe Notifier, che riceve le notifiche degli eventi generati

**public class BlackListNotifier implement ApplicationListener {**

```
private String notificationAddress;
public void setNotificationAddress(String notificationAddress) 
  {
        this.notificationAddress = notificationAddress;
    }
public void onApplicationEvent(ApplicationEvent evt) {
        if (evt instanceof BlackListEvent) {
    // invio dell'email di notifica all'indirizzo appropriato
        }
    }
}
```